# Basics of C Programming **CS 0449: Introduction to System Software**

CS0449 TEACHING ASSISTANTS

[https://pitt.edu/~shk148/](https://pitt.edu/~shk148)

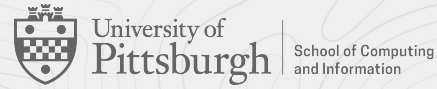

### **Meta-Notes**

- These slides were adapted heavily from recitation slides created by *Martha Dixon* who was a teaching assistant (TA) for this course in Fall of 2020. They contain materials which were obtained from various sources, including, but not limited to, the following:
	- [1] J. Misurda, CS 0449: Introduction to Systems Software, 3rd ed. Pittsburgh, PA: University of Pittsburgh, 2017.
	- [2] S. J. Matthews, T. Newhall, and K. C. Webb, Dive into Systems: A Gentle Introduction to Computer Systems. San Francisco, CA: No Starch Press, 2022.
	- [3] R. Bryant, D. R. O'Hallaron, and M. S., Computer Systems: A Programmer's Perspective. Princeton, NJ: Pearson, 2016.
	- [4] L. Oliveira, V. Petrucci, and J. Misurda, in Introduction to Systems Software, 2022

### **Agenda**

- ▶ Course News!
- ▶ Review of Bitwise Operations
- ▶ C Programming: Basic I/O
	- Using scanf() and printf()
- ▶ Lab 1 Data Lab

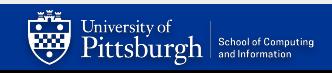

### **Course News**

### ▶ TA office hours

- See <https://cs0449.gitlab.io/fa2023/general>
- ▶ Lab 1 announced
	- Due: 17:59 Thursday, September 14th, 2023.
- ▶ TopHat

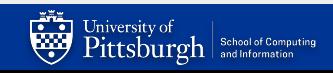

# Bitwise Operations

*With materials from Jarrett Billingsley*

### **Bitwise AND ("Logical product")**

- ▶ AND takes two bits and gives you one new one.
- $\triangleright$  it can be written a number of ways:
	- A&B A ∧ B A ⋅ B AB
- $\triangleright$  if we use the and instruction (or & in C/Java):

$$
\begin{array}{c|cccc}\n1 & 1 & 1 & 1 & 0 & 0 & 0 & 0 \\
\hline\n8 & 0 & 0 & 1 & 1 & 1 & 0 & 1 & 0 \\
\hline\n= & 0 & 0 & 1 & 1 & 0 & 0 & 0 & 0 \\
\hline\n1 & 1 & 1 & 1 & 1 & 1 & 1 & 1\n\end{array}
$$

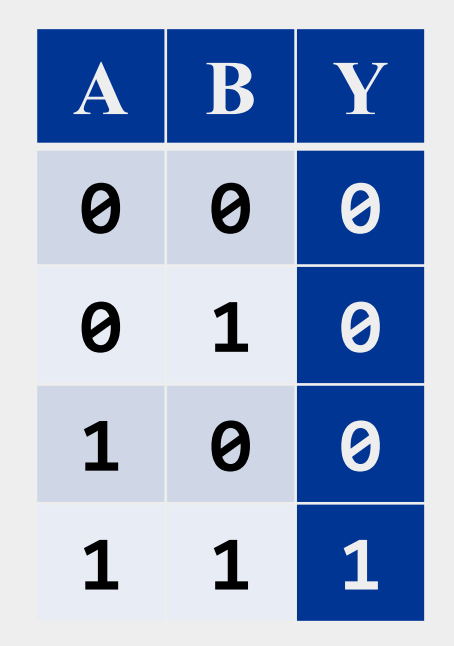

we did several **independent** OR operations.

University of<br>Pittsburgh | School of Computing

### **Bitwise OR ("Logical sum")**

- ▶ we might say "and/or" in English
- $\triangleright$  it can be written a number of ways:
	- A|B A∨B A+B
- $\triangleright$  if we use the or instruction (or  $|$  in C/Java):

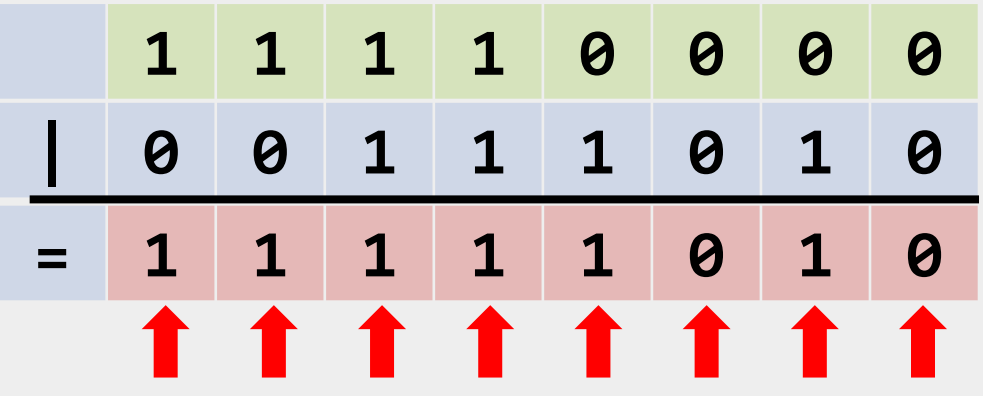

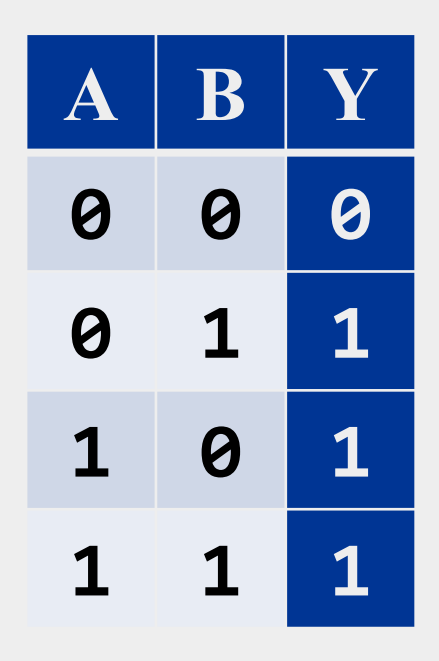

we did several **independent** OR operations.

University of School of Computing

### **Bitwise NOT**

 $\blacktriangleright$  the  $\sim$  instruction

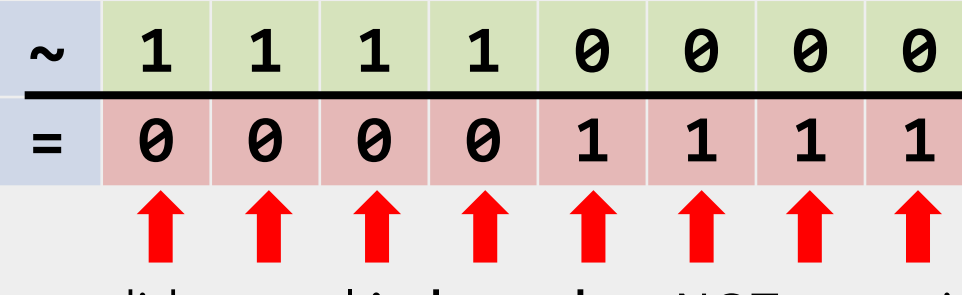

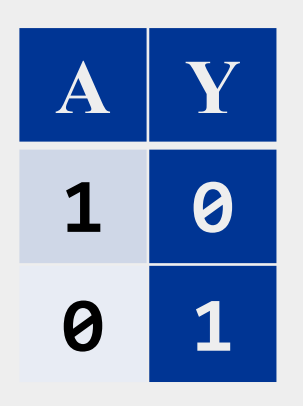

we did several **independent** NOT operations.

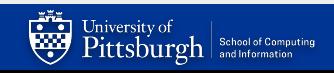

### **Bit shifting**

▶ besides AND, OR, and NOT, we can move bits around, too.

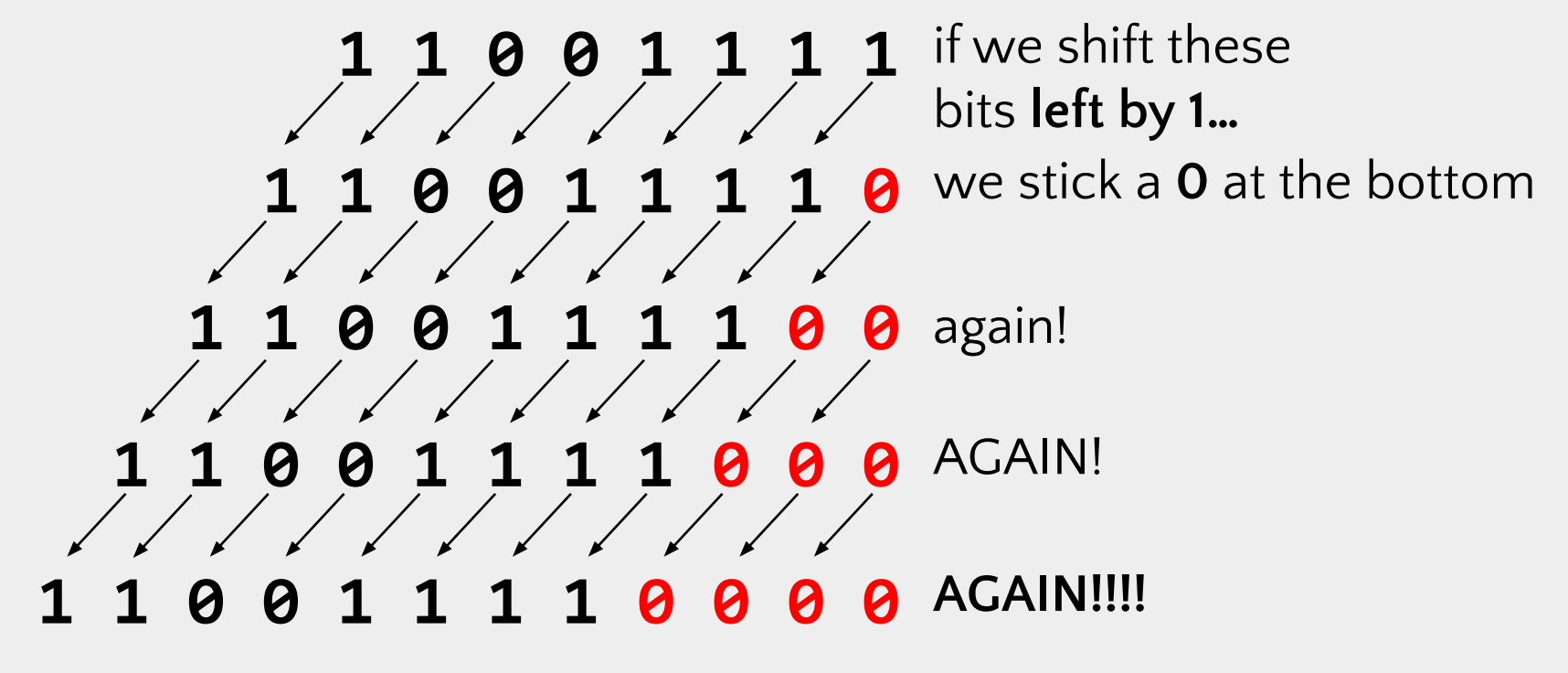

### **Left-shifting in C**

▶ C/Java/Python/etc. use the << operator for left shift

- $-$  B = A << 4; // B = A shifted left 4 bits
- ▶ but wait, If the bottom 4 bits of the result are now Os...
	- …what happened to the top 4 bits?

### **0011 0000 0000 1111 1100 1101 1100 1111 0000 0000 1111 1100 1101 1100 1111 0000**

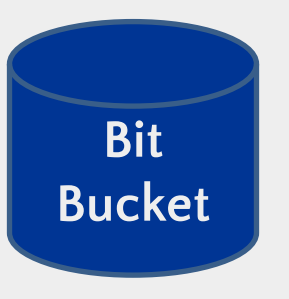

bits that get "shifted off" the top are **discarded.** this **Bit** *may or may not* lead to problems!

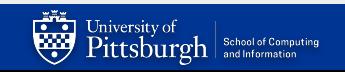

### **So… what does it DO?**

▶ let's start with a value like 5 and shift left and see what happens

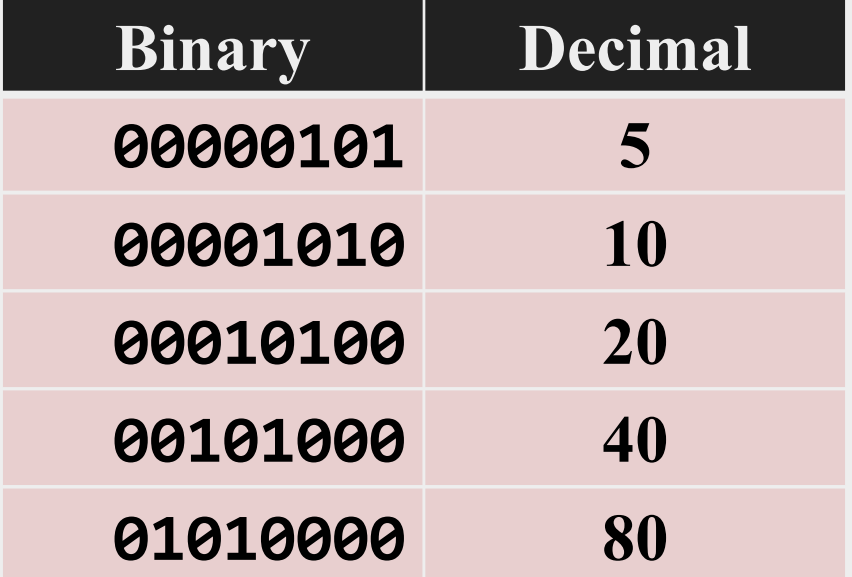

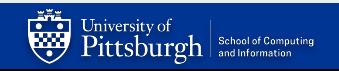

### ▶ **shifting left by** *n* **is the same as multiplying by 2n**

- you probably learned this as "moving the decimal point"
- and moving the decimal point *right* is like shifting the digits *left*
- ▶ with bit shifting, we're moving the **binary point** (yes, really)
- ▶ **shifting is fast and easy on most CPUs**
	- way faster than multiplication in any case
	- HLL compilers will try *really* hard to replace "multiplication by a constant" with shifts and adds

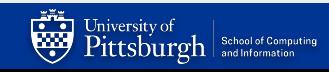

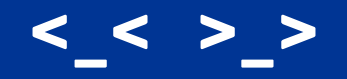

#### ▶ we can **shift right, too**

**0 0 1 1 0 0 0 0 0 0 0 0 1 1 1 1 1 1 0 0 1 1 0 1 1 1 0 0 1 1 1 1 0 0 0 1 1 0 0 0 0 0 0 0 0 1 1 1 1 1 1 0 0 1 1 0 1 1 1 0 0 1 1 1 0 0 0 0 1 1 0 0 0 0 0 0 0 0 1 1 1 1 1 1 0 0 1 1 0 1 1 1 0 0 1 1 0 0 0 0 0 1 1 0 0 0 0 0 0 0 0 1 1 1 1 1 1 0 0 1 1 0 1 1 1 0 0 1 0 0 0 0 0 0 1 1 0 0 0 0 0 0 0 0 1 1 1 1 1 1 0 0 1 1 0 1 1 1 0 0**

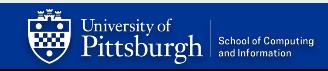

### ▶ **shifting right by** *n* **is the same as dividing by 2n**

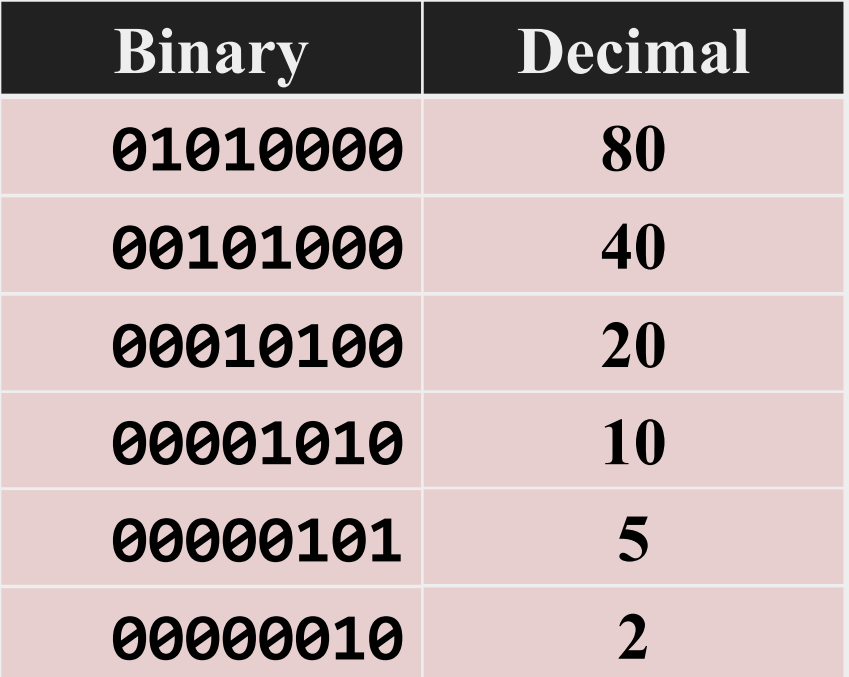

that's what integer division gives us too, right?

# **5 / 2 == 2**

but soon we'll see that right-shifting and division can sometimes **disagree.**

### **Signed numbers messing things up again**

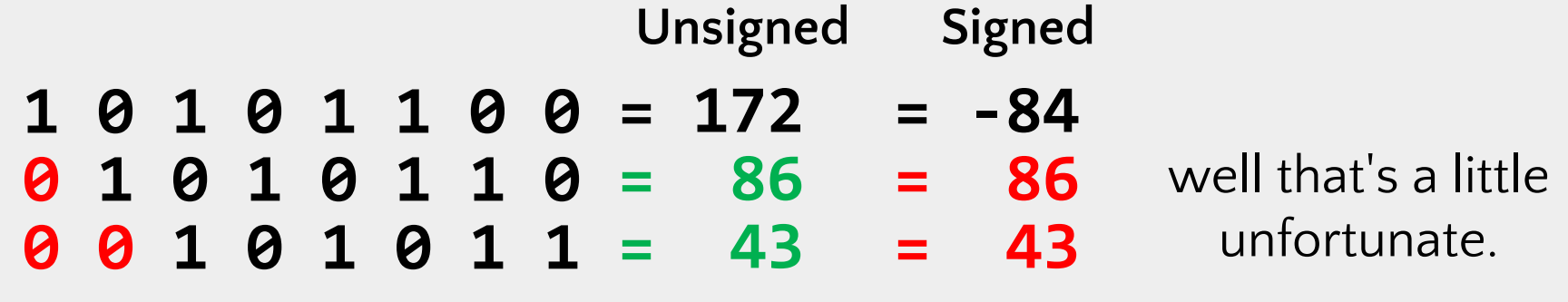

**Arithmetic Right Shift** is used for signed numbers: it "smears" the sign bit into the top bits.

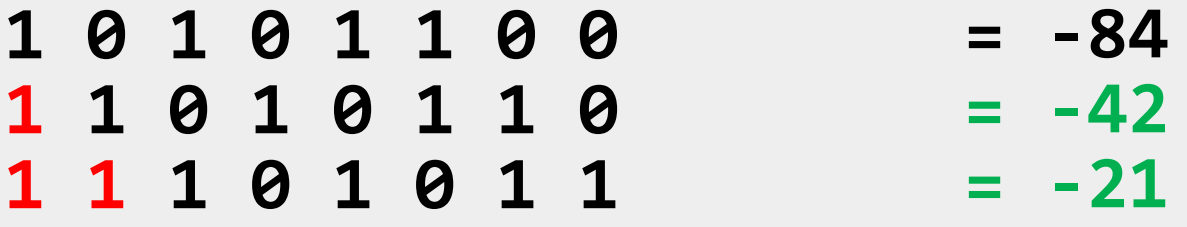

C uses >> (depends on data type)

### **Uh oh, they're fighting**

University of<br> $\operatorname{Pittsburgh} |^\text{Sthool of Computing}_{\text{and Information}}$ 

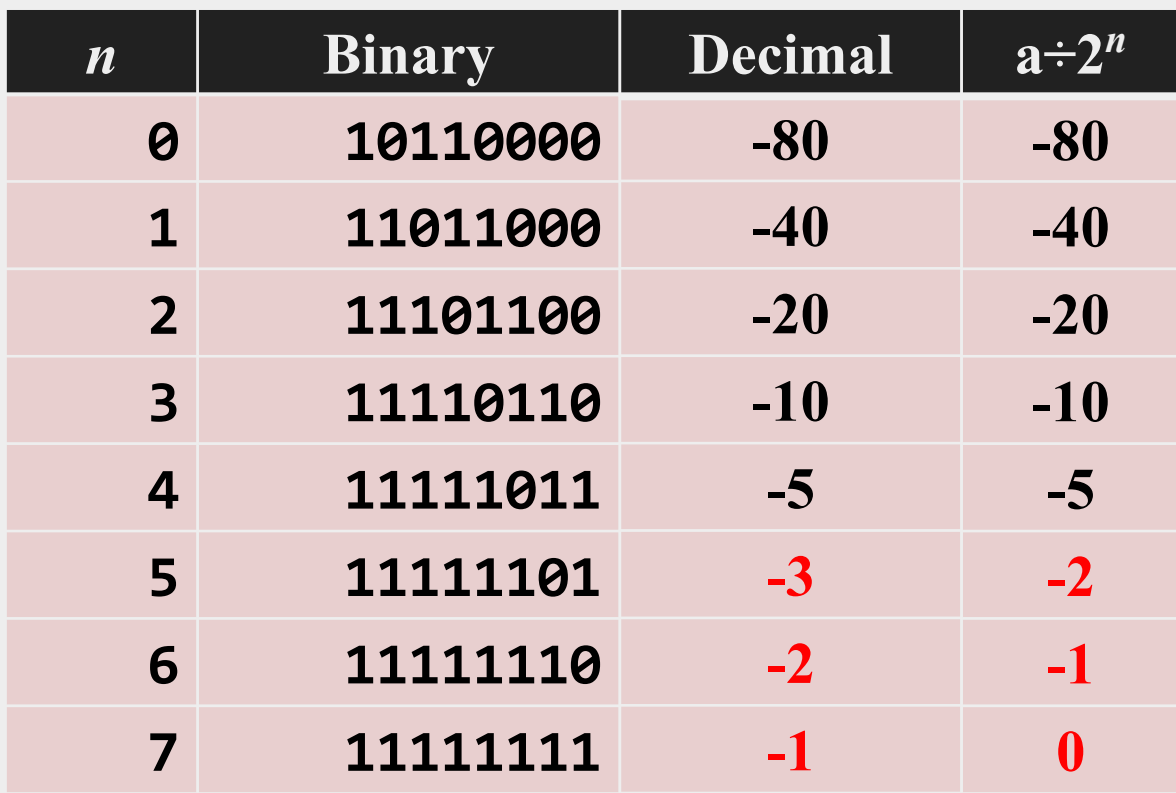

well that's a little weird.

actually, this is *correct.*  but **so is the way that integer division works. they're** *both* **right.**

(we'll come back to this.)

**16**

### **Doing modulo with bitwise AND**

 $\triangleright$  in decimal, dividing by powers of 10 is trivial.

## **53884 ÷ 1000 = 53 R 884 = 53 R 884**

- ▶ in binary, we can divide by powers of 2 easily with shifting…
- ▶ and we can **get the modulo by powers of 2 with bitwise AND!**

## **10010110 ÷ 1000 = 10010 R 110 10010 R 110**

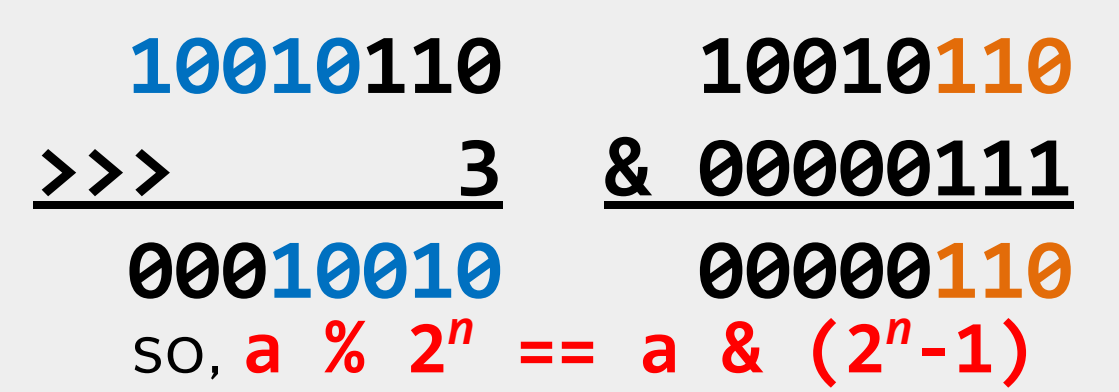

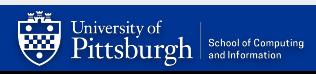

### **Bitwise != Logical**

- $\blacktriangleright$  ! is a boolean operator, so it changes the logic value of the expression.
	- $-$  E.g.,  $!1 == 0$  (b/c  $!true == false$ )
	- In C, booleans are just ints
		- $\bullet$  false == 0
		- $\bullet$  true  $!=$  0
			- » Caveat: C only guarantees that true is a non-zero integer.
			- » Practically, many systems/libraries define true to be 1
	- $|42 == 0$
- $\triangleright$   $\sim$  is a bitwise operator, it affects the values of individual bits:
- $\triangleright$  E.g. (with 8 bits)
	- ~0 → -1 (00000000 → 11111111)
	- ~5 → -6 (00000101 → 11111010)

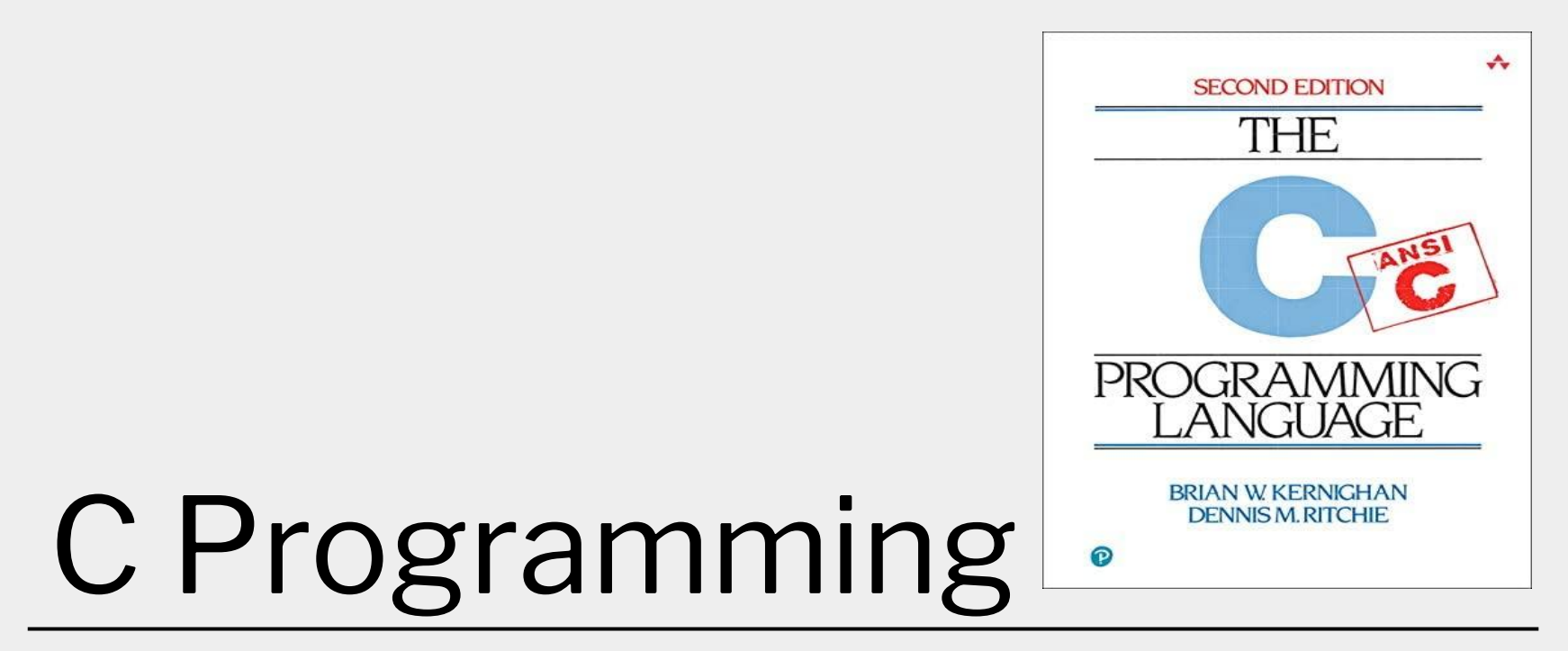

### Basic Input/Output using the C Standard Library

### **Standard C Library (libc)**

▶ In Lab0, you used printf() in the Hello World program

- $\bullet$  > printf("Hello world! x is currently %d \n", x);
- > Hello world! x is currently 2
- printf() stringified the arguments and printed to the standard output
	- $\bullet$  formatted the string and filled-in the placeholders (e.g., %d)
- ▶ Notice we didn't need to implement that printf() function ourself
	- printf() is a function built-in to C's standard I/O library
		- Hence, we needed to tell our compiler to make use of the standard library functions with #include <stdio.h>
		- You will talk about how the libraries are linked to your code in lecture soon

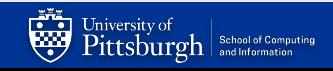

### **man gives us information about functions, commands, libraries**

- ▶ On most Unix/Unix-like systems, you can use man to learn more about functions/commands/etc.
- $\triangleright$  The manual has the most accurate information about all the library functions, programs, commands, etc.

```
> Man printf
     SCANF(3) Library Functions Manual SCANF(3)
NAME
```

```
printf, fprintf, ... , vsnprintf - formatted output conversion
```
#### DESCRIPTION

The functions in the printf() family produce output according to a format as described below

If you are having trouble running man on Thoth, google man printf

### **Detailed look at using printf()**

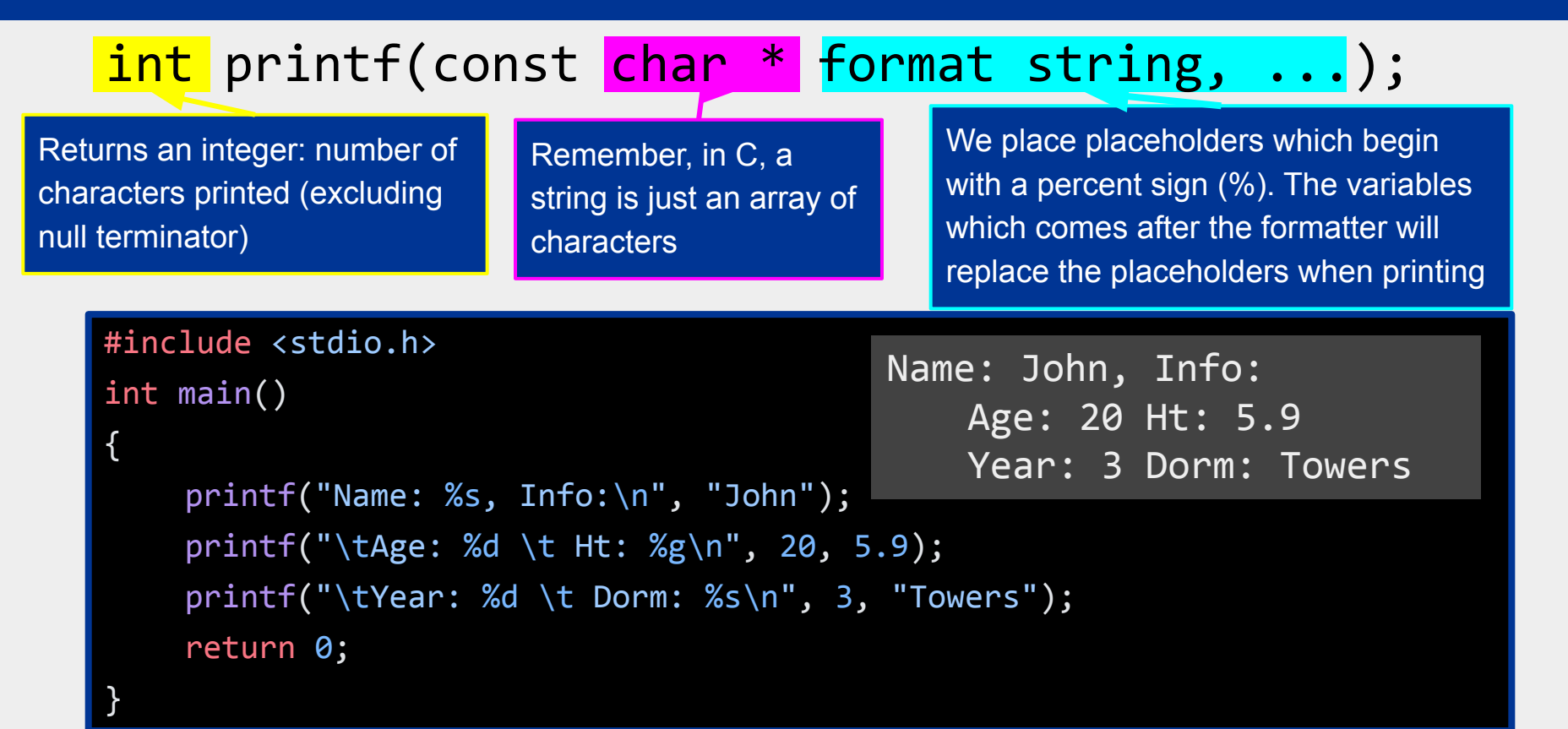

### **Reading Input using scanf()**

- $\blacktriangleright$  Like printf(), scanf() is another C standard library function
	- Used to read character, string, numeric data from keyboard
	- Again, if you want to use it in your program you have to include the header ( #include <stdio.h>)

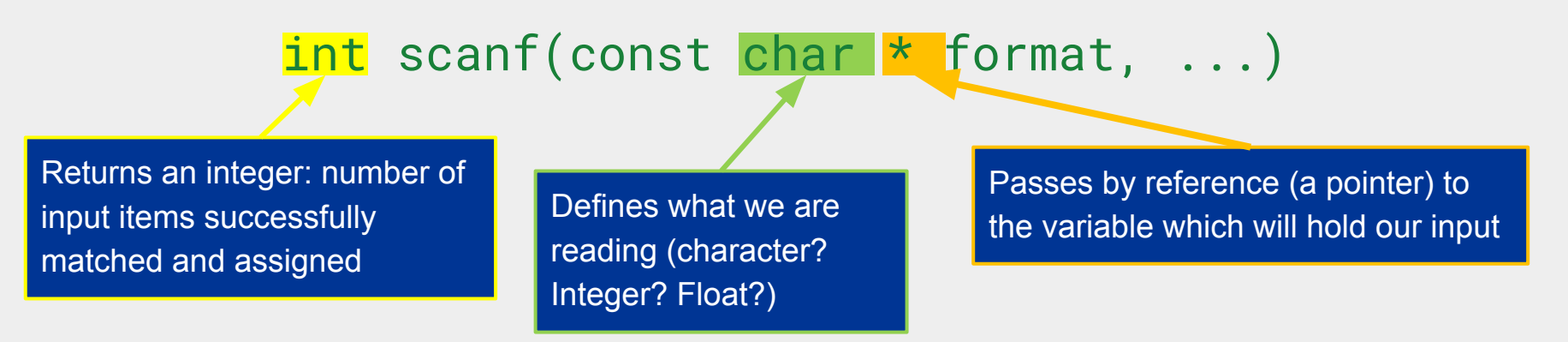

### **Example code using scanf()** (live demo)

```
#include <stdio.h>
int main()
{
     char ch;
     int x;
     printf("Enter any character \n");
     scanf("%c", &ch);
    printf("Entered character is %c \n", ch);
     printf("Enter any integer\n");
     scanf("%d", &x);
     printf("Entered integer is %d\n", x);
     return 0;
```
}

# Lab 1: Data and Pointers

Practicing with data and input

### **Part A: Practicing Data and Bitwise Manipulation**

- ▶ Collaboration: You are encouraged to work with one other person.
	- Select your partner's name on Gradescope
	- Part A Problems
	- See L1: Data Representation on Gradescope
	- Multiple choice, fill-in-the-blank type of questions

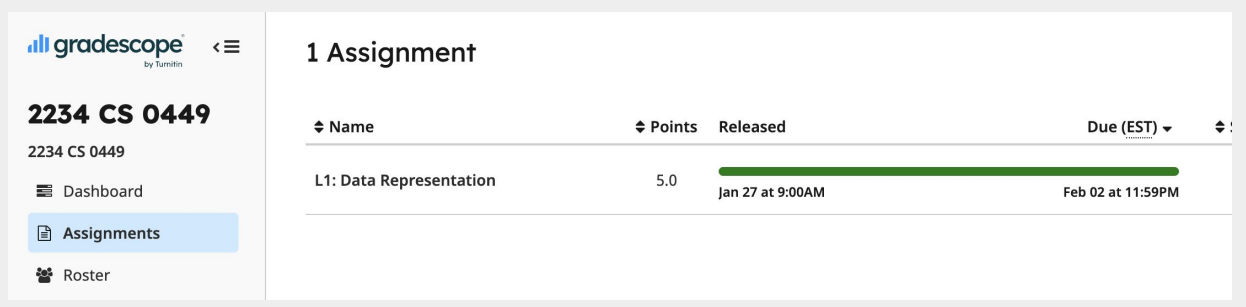

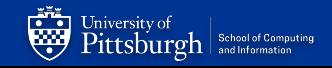

### **B1: Understanding sizeof()**

TODO: Write a program that prints the size of three structs – REQUIREMENTS: create two files (size.c, size.h)

- size.c has your implementation
- $\bullet$  size.h contains the structs
- Hint: The special 'sizeof()' macro gives us the byte size.
- Expected o Also, remember to include the header file(s) in your .c file
	- The size #include "header.h" (for your header files) The size #include <header.h> (for standard libraries)

The size of struct C is #

– See Lab Handout for how to create struct A, B, and C

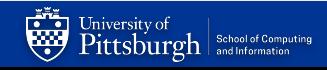

### **B2: Understanding ternary operators**

#### TODO: Implement the function ternary in ternary.c

- int ternary(int cond, int true value, int false value) {  $/*...*/$ }
- Cannot use the ternary operator
- Output of ternary should be the same as: cond?true\_value:false\_value

The condition to be tested (returns true/false)`

VARIABLE = COND ? TRUE VALUE : FALSE VALUE

The value to be returned if the condition is true

The value to be returned if the condition is false

```
VARIABLE == ternary(COND, TRUE VALUE, FALSE VALUE)
```
In C, FALSE ==  $\theta$ ; TRUE !=  $\theta$  (usually TRUE == 1 but not always)

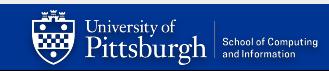

### **B3: Creating a simple calculator**

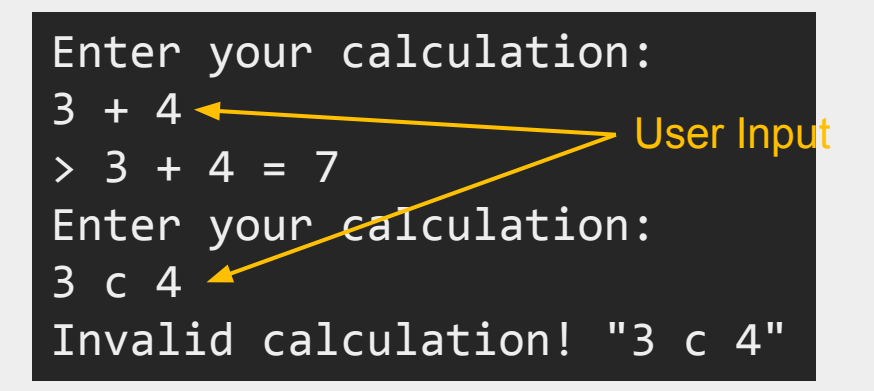

HINT: Take a look at calculator.c from Lab0

#### **Requirements**

- ▶ Create 1 files: calculator.c
	- Inputs must be read from keyboard (use scanf())
- $\blacktriangleright$  Support the following operations:
	- $-$  +,  $-$ ,  $*,$   $/$ ,  $%$  (mod)
	- & (bitwise and), ~ (bitwise not)
- ▶ Your output must match the sample output

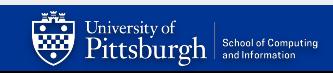